# **POINTAGE DES SIGNATURES**

### • **Description générale :**

Rapport de liste des pièces prévisionnelles pointées ou à pointer.

#### • **Cas d'utilisation :**

Envoi par courrier à l'agriculteur du récapitulatif des contrats d'achat à signer.

### • **Paramètres de sélection :**

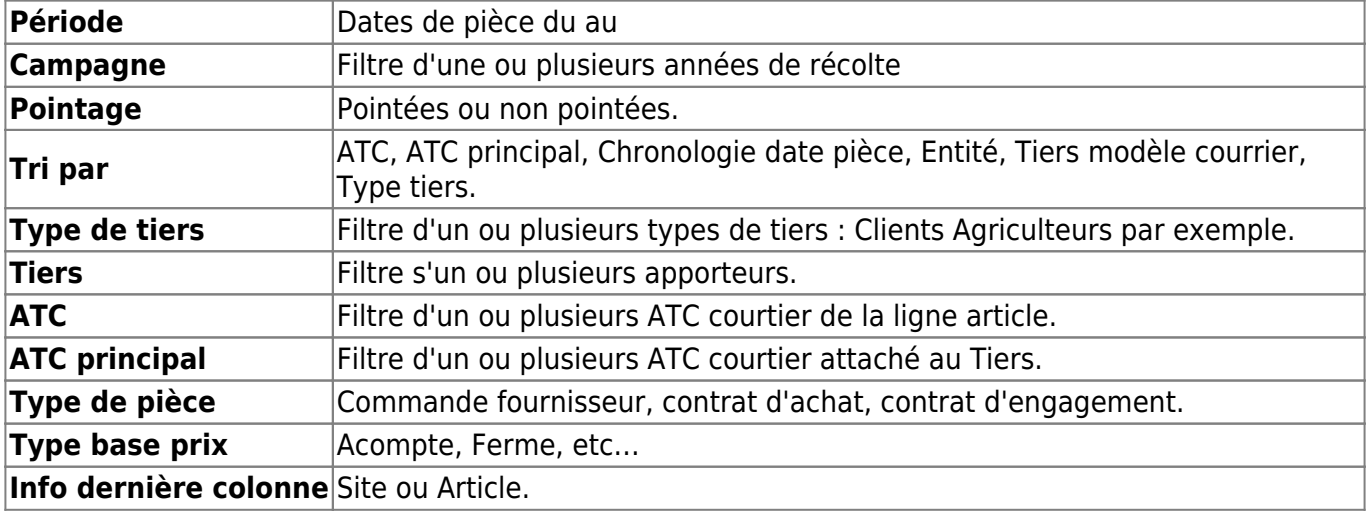

• **Exemples d'édition :**

## **Tri par ATC. Contrats Achats non signés**

 $\pmb{\times}$ 

## **Modèle courrier**

1 Texte Entete 2 Texte Pied

- - [Paramétrage des textes Pointage des Signatures](https://wiki.atys.analys-informatique.com/doku.php?id=wiki:editions:catalog:parametrageseditionstextespointage)

 $\pmb{\times}$ 

[Previous](#page--1-0) [Next](#page--1-0)

• **Lien interactif :**

Pièce individuelle

From: <https://wiki.atys.analys-informatique.com/>- **Wiki Atys**

Permanent link:

**[https://wiki.atys.analys-informatique.com/doku.php?id=wiki:editions:catalog:pointages\\_pointagesdessignatures](https://wiki.atys.analys-informatique.com/doku.php?id=wiki:editions:catalog:pointages_pointagesdessignatures)**

Last update: **2022/03/25 17:41**